#### **ABSTRAK**

Pengembangan ilmu pengetahuan dan teknologi yang lebih maju dan canggih di era globalisasi, untuk membuat masyarakat terbiasa dengan penggunaan teknologi. Salah satu perwujudan penggunaan teknologi multimedia adalah pembelajaran berbasis multimedia dengan bantuan komputer yang dirancang untuk membantu menyediakan bahan pembelajaran, terutama dalam hal kebumian dan letusan gunung berapi dan kegempaan. Media perancangan tentang kebumian ini dibuat, karena salah satu media yang sangat tepat saat ini adalah multimedia yang diharapkan dapat dijadikan sarana untuk menunjang penyampaian informasinya.

Dalam perancangan pembelajaran ini menggunakan metode yang dikenalkan oleh Luther yang meliputi *Concept, Design, Material Collecting, Assembly, Testing*, *Distribution*. Aplikasi berbasis multimedia sebagai media penyampaiannya dengan menggunakan *Adobe Flash* sebagai media untuk membangun aplikasi serta *Corel Draw* dan *Photoshop* sebagai media perancangan desain, sedangkan *smart voice recorder* digunakan sebagai perekam suara narasi.

Setelah menyelesaikan implementasi Aplikasi Berbasis Multimedia Untuk Pembelajaran Geofisika Tentang Letusan Gunung Berapi dan Kegempaan, maka didapat kesimpulan telah dibangun hasil penelitian yang bersifat interkatif dalam pola pemebelajaran, sehingga bahan dan informasi tentang kebumian letusan gunung berapi dan kegempaan dapat tersampaikan dengan menarik dan mudah dipahami.

#### **DAFTAR ISI**

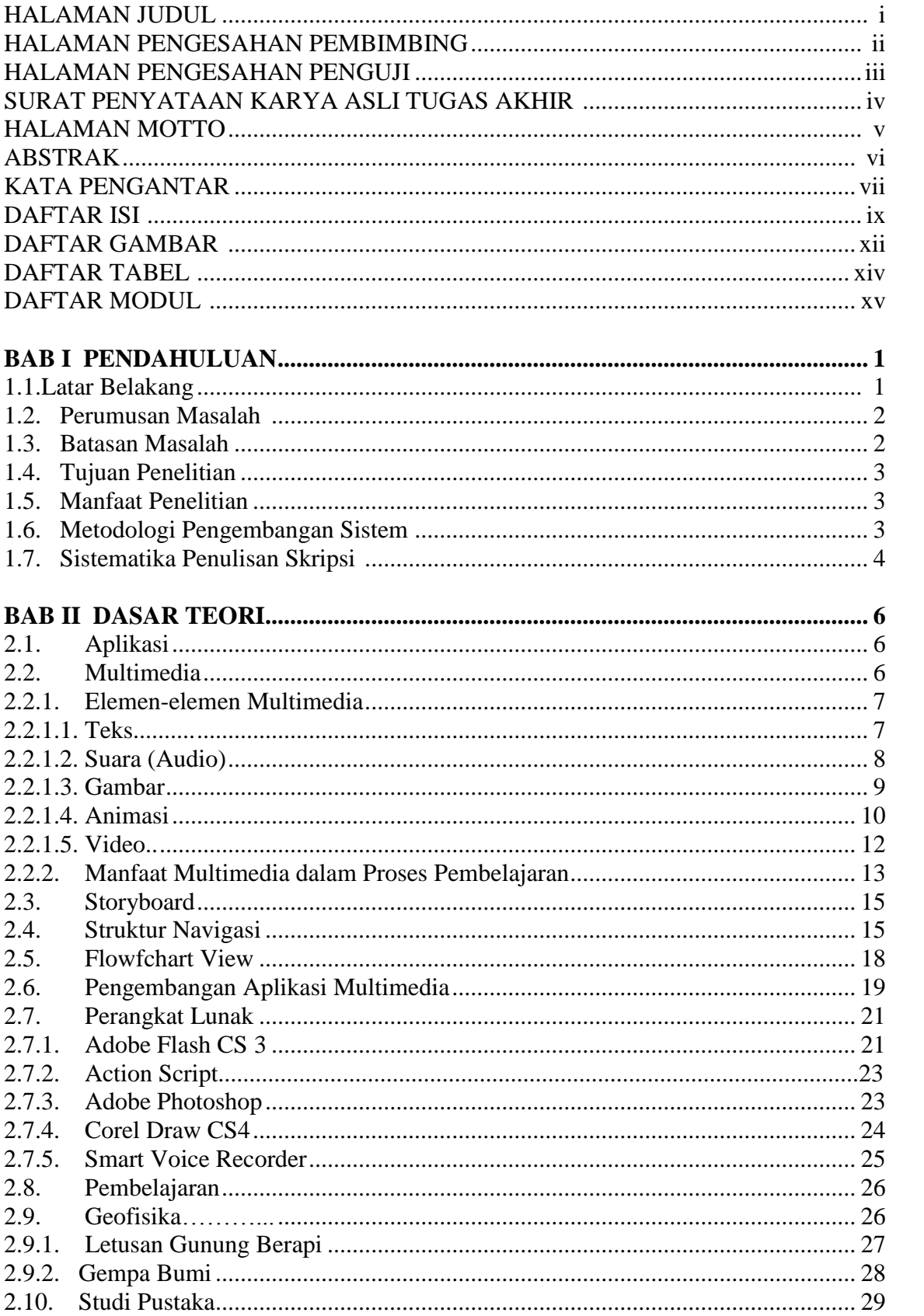

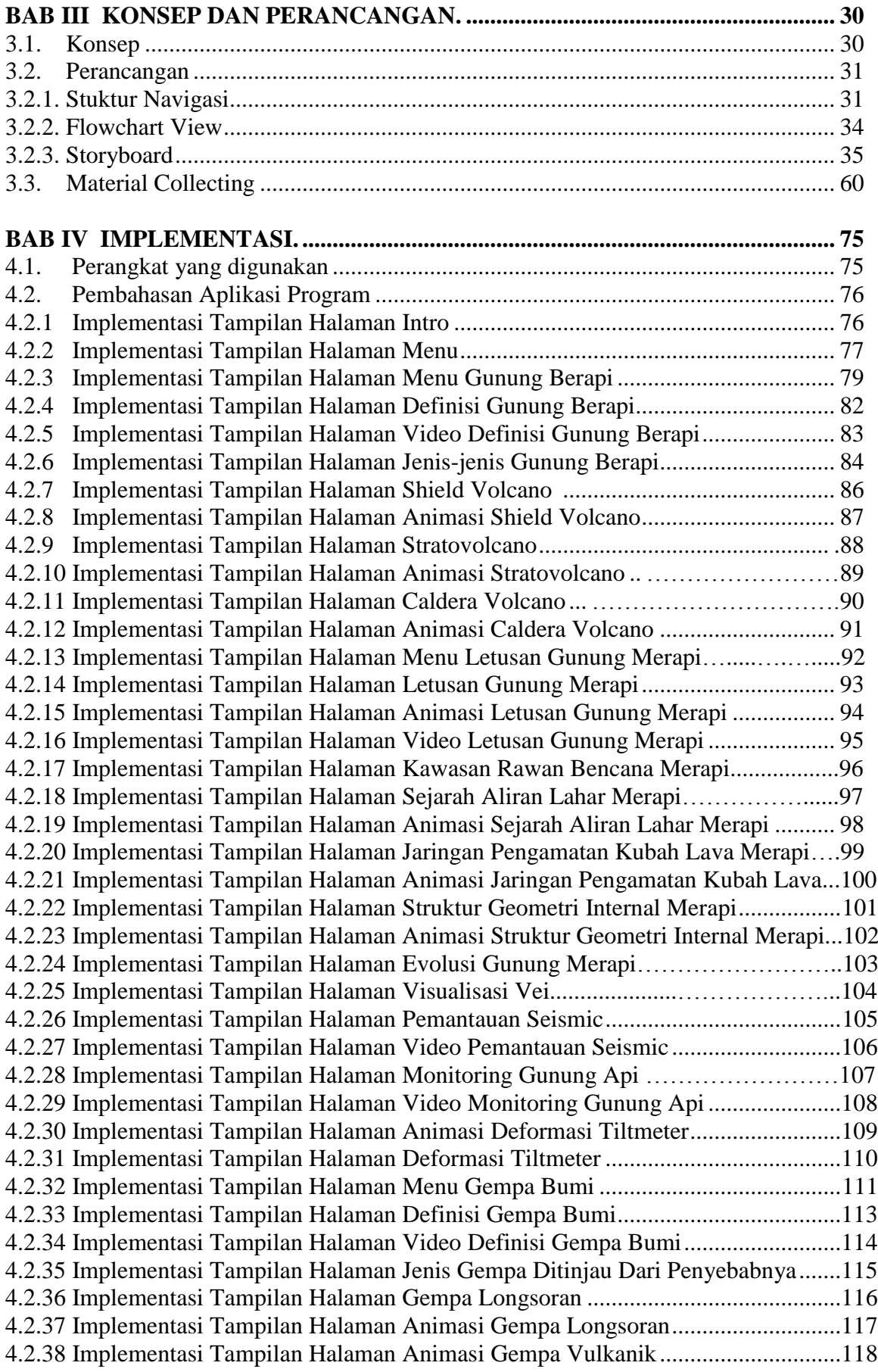

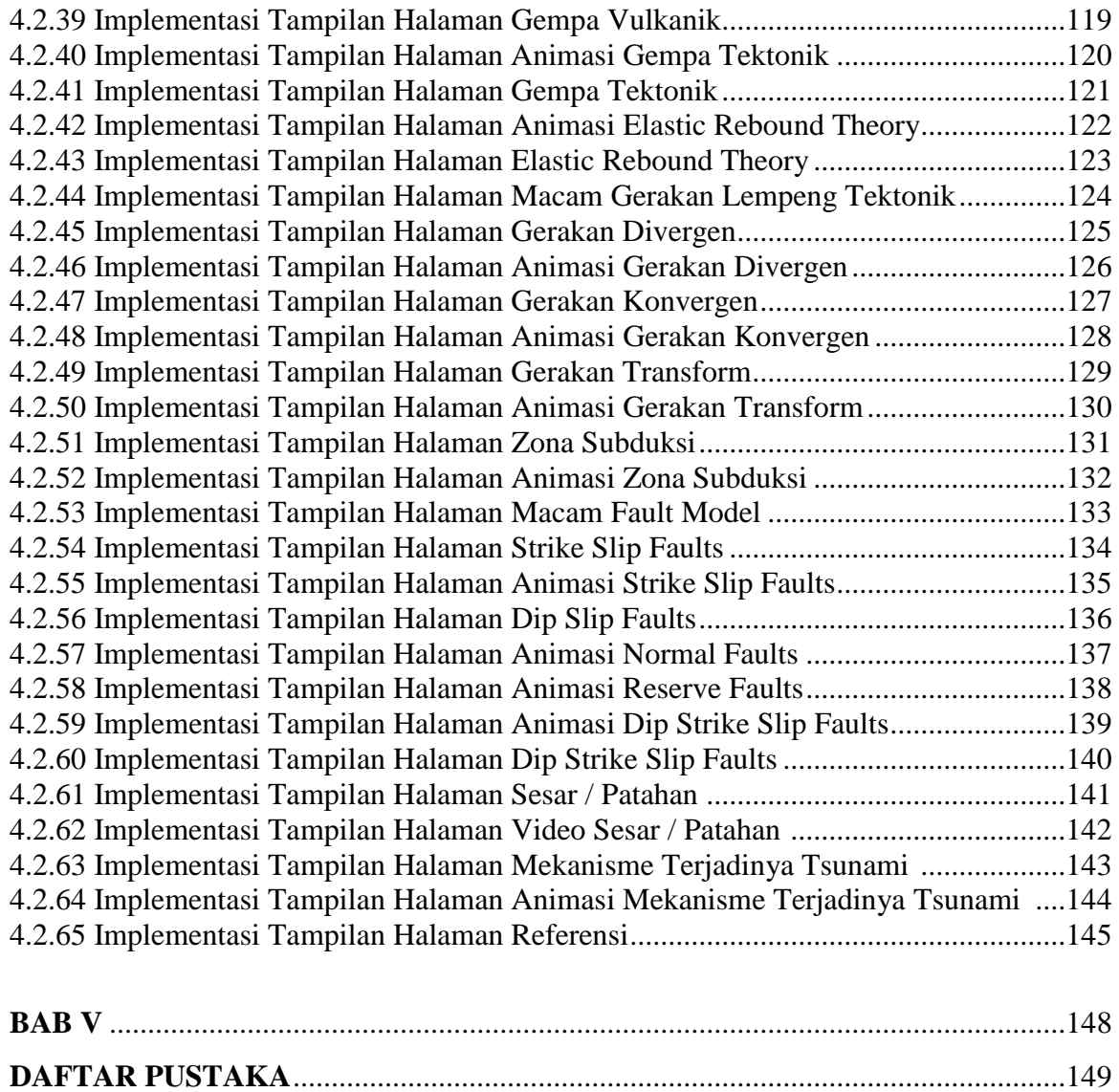

# **DAFTAR GAMBAR**

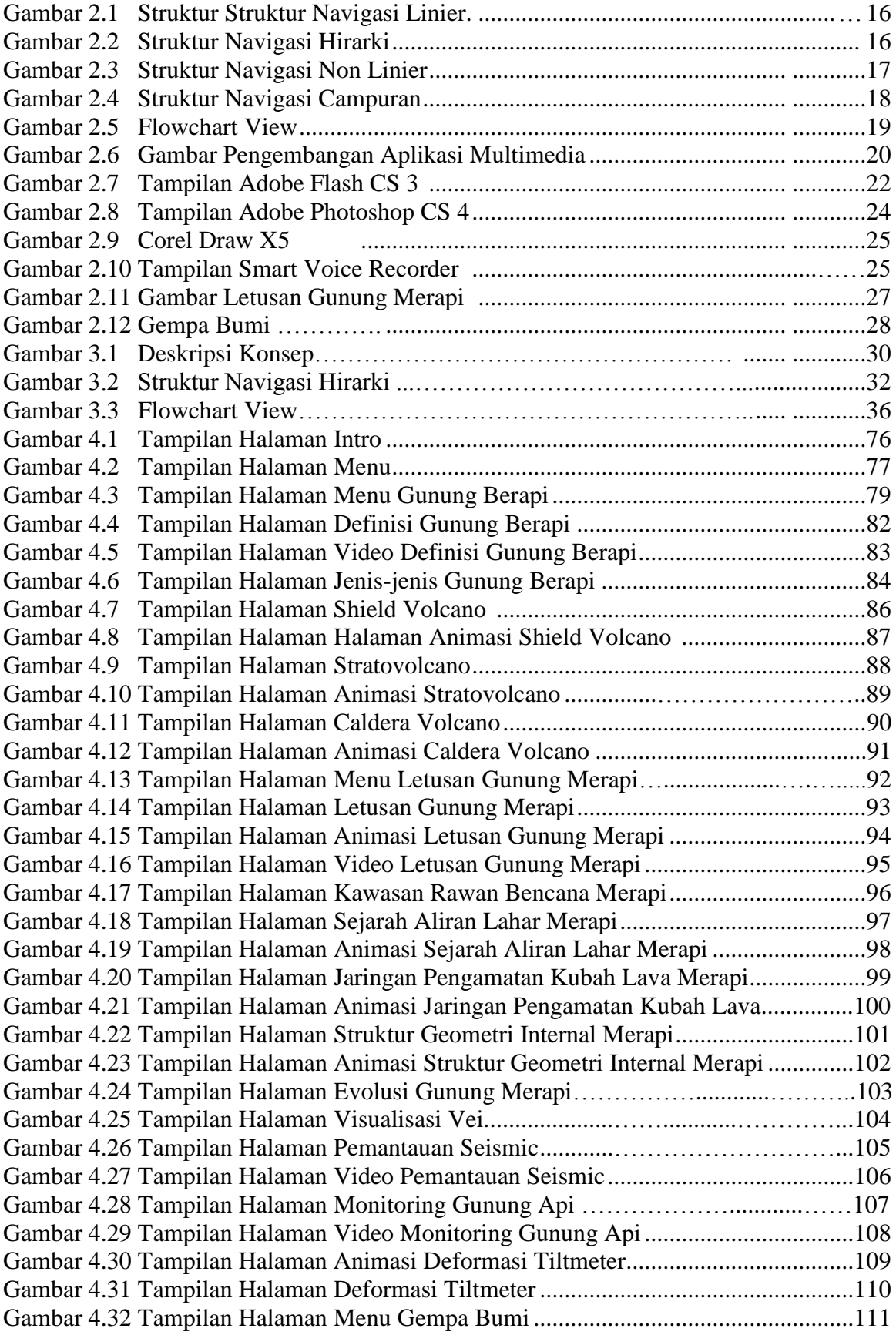

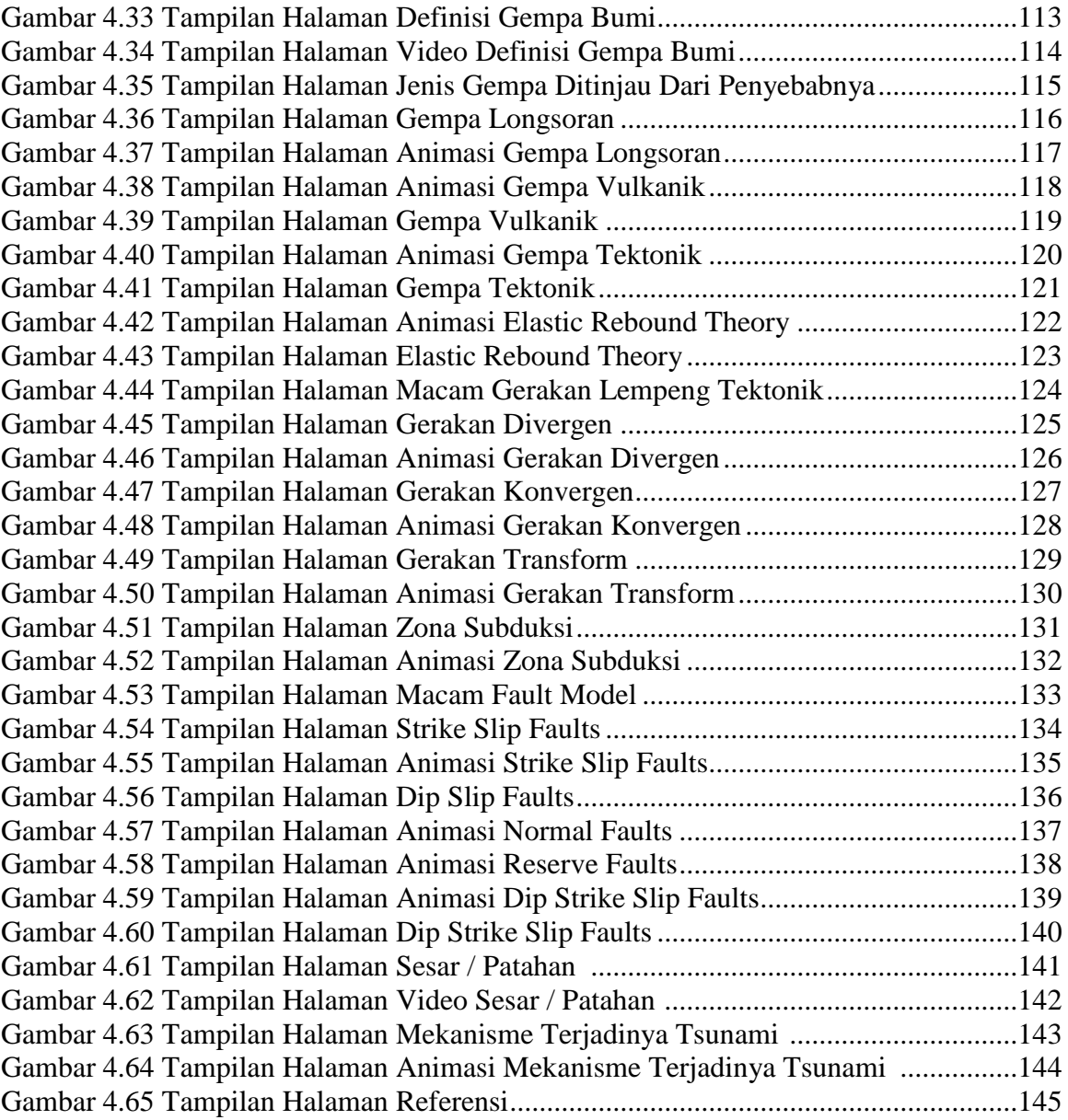

## **DAFTAR TABEL**

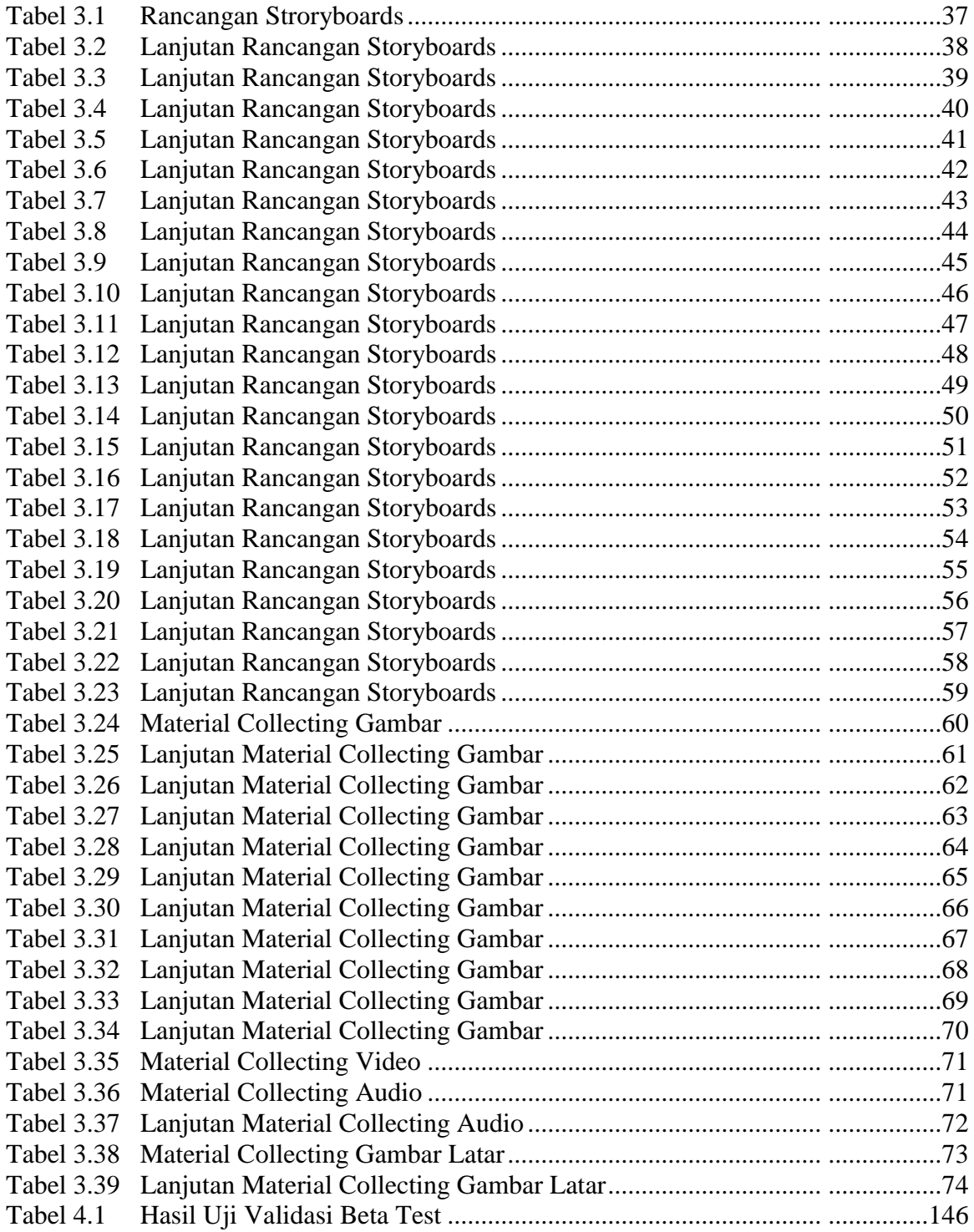

### **DAFTAR MODUL**

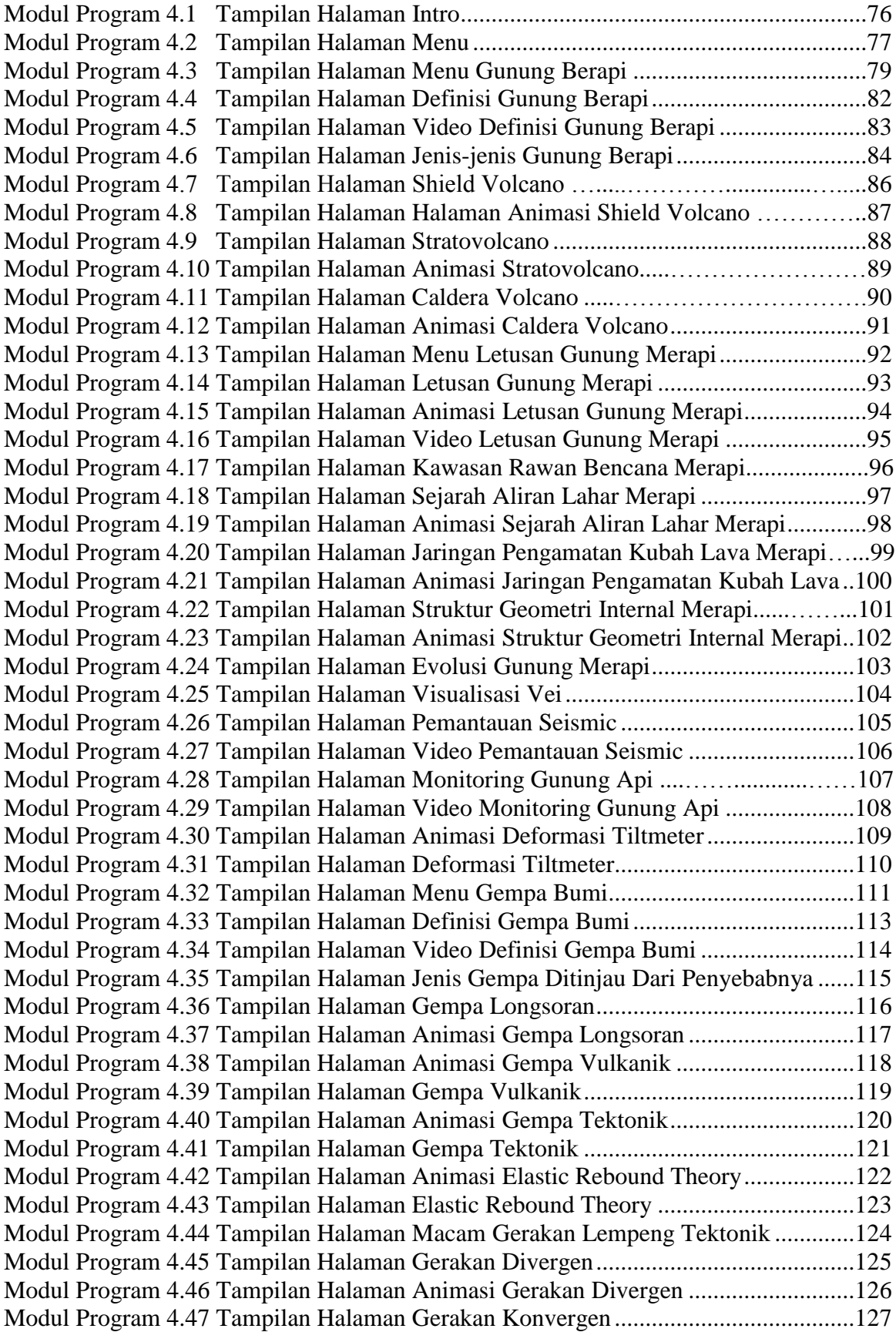

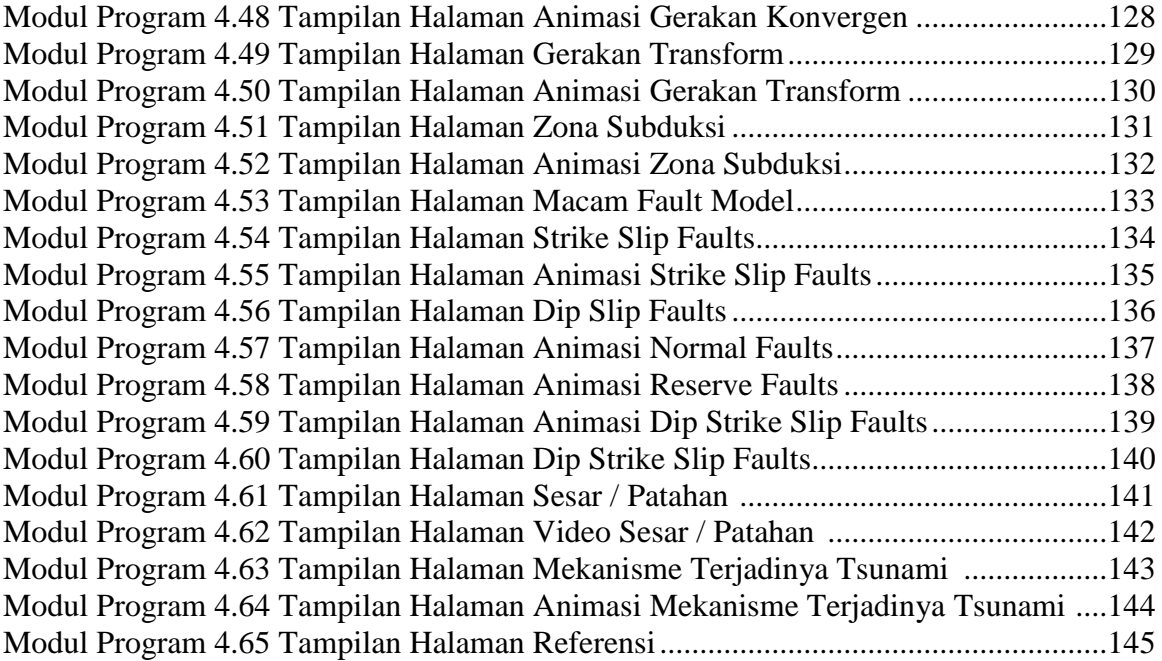